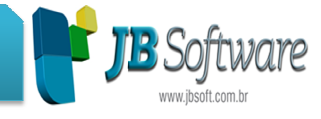

Lista completa das atualizações JB Contador

### **Pacote 3234 – Cadastro de Atividade:**

Para os padrões que não há necessidade de informar o campo Cód. A Atividade Nfs-e foi desabilitado.

#### **Pacote 6053 – Lançar Faturamento:**

- Melhoria no pacote, tendo a possibilidade de visualizar os produtos fi fixos quando imprimir lançamentos;
- Incluído a possibilidade de lançar o faturamento do JBContador estando logado em uma empresa do Cepil;
- Dessa forma, quando o usuário estiver inserindo lançamentos no sistema do cepil para a empresa conseguirá lançar também uma cobrança de faturamento por esse pacote.

#### **Pacote 6059 – Nota Fiscal:**

Melhoria na geração de nota fiscal estando mais rápida a visualização dos clientes com fatura na grade, caso deseja visualizar todos os clientes.

### **Pacote 6062 – Lançamento Bancários Bancários:**

- Ajustado erro que estava ocorrendo quando era feito um lançamento no banco, caso não tivesse configuração para ser feito a contabilização.
- Incluído o botão "Transferência/Caixa" possibilitando a transferência valores da conta bancária para o Caixa, com a contabilização e controle nos relatórios, seguindo os mesmos moldes da função de transferência do pacote 6060 que é usado p para transferir dinheiro do caixa para o banco.

## Pacote 6085 – Geração de Nota Fiscal Eletrônica de Serviço:

- Melhoria para ter a possibilidade de impressão de RPS, para o padrão de nota fiscal eletrônica de Joinville;
- Somente poderá ser impresso RPS que já foram enviados, caso tenha sido gerado nota ou RPS não foi enviado não será possível imprimir;
- Melhoria no padrão de nota fiscal para Joinville, sendo ajustado algumas opções no XML assim emitindo a geração da nota corretamente;
- Ajustado o processo de envio da NFS-e no padrão Betha para que seja compatível com a versão atualizada do Java;
- Ajustado para que seja realizada corretamente o lançamento da contabilização na data correta; e no padrão Betha para que seja compatív<br>mente o lançamento da contabilização na dat<br>S leiaute da IPM, quando é selecionado mais
- Ajustado para gerar corretamente as NFS leiaute da IPM, quando é selecionado de uma fatura para geração;
- Ajuste para geração das NFS-e referente leiaute da Betha.

Concessionária:

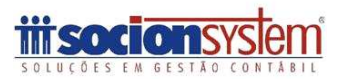

Socionsystem Soluções em Gestão Contábil Rua João Kiem, 10 - Sala 03 - Centro 89280-160 - São Bento do Sul - SC - Brasil Fone: +55 (47) 3633.6001

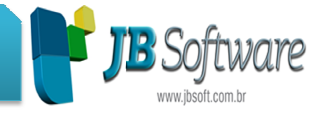

### **Pacote 6080- Extrato Bancário:**

- Ajustado o pacote, onde estava duplicando o primeiro lançamento de cada página para compor o saldo do extrato quando tem mais que uma página, a duplicação ocorria após a segunda página.
- Ajustado o pacote para que seja trazido na listagem somente os bancos cadastrados na empresa logada no sistema;
- Incluído no pacote a opção de imprimir somente os lançamentos conciliados, assim como, todos os lançamentos efetuados na conta bancária.

## **Pacote 6112 – Pagamento de Contas a pagar:**

- Feito ajustes no pacote para que seja possível fazer o pagamento de mais de um fornecedor com o mesmo cheque. e como, todos os lançamentos efetuados na conta bancária.<br>
1990 - Compagnento de Contas a pagar:<br>
1990 - Feito ajustes no pacote para que seja possível fazer o pagamento de mais de um<br>
1990 - Ao realizar um Novo Pagamento,
- campo para multiseleção de fornecedores dando a possibilidade de realizar um pagamento para mais de um fornecedor;
- No grid das duplicatas foi incluído a coluna para o usuário ver qual Duplicata pertence ao fornecedor no momento do pagamento;
- Ao realizar a Consulta de pendências, foi incluído a opção de marcar quais pendências para realizar o pagamento. Com isso o usuário terá a possibilidade de fazer o pagamento de mais fornecedores por essa opção; amento, no campo do Código do fornecedor foi incluído o<br>de fornecedores dando a possibilidade de realizar um<br>m fornecedor;<br>ncluído a coluna para o usuário ver qual Duplicata pertence<br>do pagamento;<br>oendências, foi incluído
- Quando for um pagament pagamento para mais de um fornecedor, não será possível fazer o pagamento utilizando o tipo de movimento: 'Quitação com Adiantamento';
- Ajustado para que seja realizada a contabilização correta quando feito um lançamento no banco, caso não tenha configuração para ser feito a contabilização;
- Ajuste na consulta de títulos pendentes para que ao realizar uma consulta após ter feito um pagamento, o sistema localize corretamente os pendentes;
- Ajustado para que ao efetuar um pagamento, seja gravado corretamente a data de pagamento conforme informado no campo "Data do Pagamento";
- Ajustado para que quando é feito um pagamento usando como "Tipo de Movimento", "Débito em Conta", seja gravado corretamente o histórico a débito, sendo que antes trazia a descrição, "Lançamento do produto";
- Ajustado para que seja gravado corretamente o valor do lançamento contábil.

## **Pacote 6055- Geração de faturamento e duplicatas:**

Incluído validação no pacote para acusar a necessidade do cadastro das informações do campo "Configurações referentes a Cobrança" da aba "Cobranças", do pacote 6003, para quando não estiverem indicados os campos "Vencimento no último dia do mês da cobrança "Dia do Vencimento". campo "Configurações referentes a Cobrança" da aba "Cobranças", do pacote 6003, para<br>quando não estiverem indicados os campos "Vencimento no último dia do mês da cobrança<br>"Dia do Vencimento".<br>**Pacote 6055 – Geração da Fatu** 

## **Pacote 6055 – Geração da Fatura e Duplicatas:**

produtos lançados como "Impostos" e/ou "Ativo/Passivo Transitório.

#### **Pacote 6050 – Configuração de Produtos:**

• Inclusão na replicação de configurações, possibilitando replicar o campo CFOP ISS.

#### Concessionária:

# Socionsystem Soluções em Gestão Contábil

Rua João Kiem, 10 - Sala 03 - Centro 89280-160 - São Bento do Sul - SC - Brasil Fone: +55 (47) 3633.6001

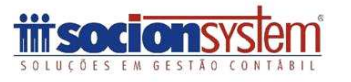

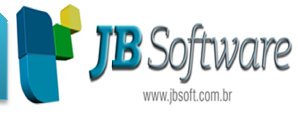

• Alterada a opção "4 - Alíquota de ISS" para "Código da Atividade".

## **Pacote 6074- Cobrança Bancária:**

- Ajustado o pacote, onde ao fazer um recebimento por meio de importação de um arquivo de retorno contendo juro e/ou multa, estava somando duas vezes esse valor no total recebido;
- Verificação na importação do arquivo de retorno referente carteira do banco Si Sicoob, para avaliar corretamente se o arquivo já foi importado ou não.

## **Pacote 6251 Simulação e Levantamento de Custos dos Clientes:**

Adequado para buscar as informações processadas das estatísticas, referente aos lançamentos contábeis e fiscais.

## Pacote 6253 – Relatório de Estatísticas (lançamentos e Horas Trabalhadas):

Reformulado o relatório de estatísticas onde é possível gerar as estatísticas referente aos lançamentos efetuados na empresa, assim como, o tempo dos usuários logados no sistema possibilitando ao administrador saber quanto tempo determinado usuário precisou para realizar determinada tarefa, também, quanto tempo está sendo usado para realização das tarefas para determinadas empresas.

### Pacote 6069 - Importação do número de Empregados/Demissões/Admissões/ Férias **Processadas:**

Ajustado o pacote para que sejam buscadas corretamente as informações referente os lançamentos de empregados, demissões, admissões e férias processadas, do JBFolha.

### **Pacote 6100 - Relatório dos lançamentos ainda não faturados:**

- Incluído no pacote a opção "2 Data da Movimentação" no campo "Filtro por Data", para que seja possível fazer a impressão por dia do que ainda está em aberto para ser faturado;
- Ajustado o pacote para que sejam impressos os produtos fixos.

## **Pacote 6208 – Relatório das Ordens de Serviço:**

- Ajustado o pacote, para que traga a informação do campo "Solicitante" que em alguns casos não estava sendo impresso no relatório;
- Inclusão do pacote 06253 Relatório de Estatísticas, para acesso pelo Menu Cus Custos.

#### **Pacote 6058 – Impressão das Faturas:**

- Incluído os campos de CNPJ da empresa e do Cliente no relatório;
- Também foi ajustado para que seja impresso o tipo de inscrição correta do cliente, se é CNPJ vai trazer essa descrição e caso for CPF vai trazer a descrição CPF.

#### **Pacote 6073 – Cancela documentos fiscais:**

Ajustado para que seja feito corretamente o processo de cancelamento das NFS-e geradas pelo leiaute da IPM.

#### Concessionária:

#### Socionsystem Soluções em Gestão Contábil

Rua João Kiem, 10 - Sala 03 - Centro 89280-160 - São Bento do Sul - SC - Brasil Fone: +55 (47) 3633.6001

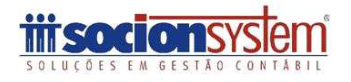